#### **Best Business Card Template Download**

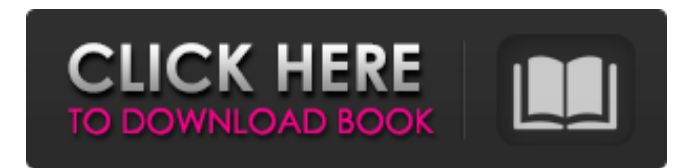

### **Vistaprint Business Card Template Download Photoshop Crack+ Product Key Free Download [Win/Mac]**

\* \*\*The canvas\*\* : You can add and edit layers using the Canvas tool. The Canvas works in combinations with other tools to help you build complex images. The Canvas is a large blank canvas where you can see the image laid out, and use the color palette to change the color of your layers. If you click on the Canvas in the toolbox window, you are presented with the color palette shown in Figure 7-5. The Tool Palette shows the tools available to you while in the Canvas. As you use Photoshop, you'll find that you use different combinations of tools to make your images. Figure 7-5. The Tool Palette gives you quick access to the most common tools in the program, in addition to other tools and palettes. The bottom of the palette contains tools to help you with image management. The Layers panel shows the different layers that are on your canvas, and the Tools panel lists the tools you've used (see Figure 7-5). If you click and hold the left mouse button on the top of the canvas, you can drag the canvas to resize the entire image, and you can drag the individual layers to make changes. You can also access all of Photoshop's tools on a menu option by choosing Edit → Edit with Selection Tool from the menu at the top of the screen. You can use the tool on a single layer, multiple layers, or all layers at once, depending on the tool. For example, if you want to retouch the edges of your picture, you can use the Free Transform tool (Ctrl+T) on the top layer, as shown in Figure 7-6. Figure 7-6. The Free Transform tool allows you to change the size and shape of an object, or the size and shape of a part of an image or a layer. In this example, the retouching is done on the layer directly above the layer you're viewing. ## Using Photoshop Tools Photoshop gives you tools to help you accomplish a specific task, and you can use these tools in a variety of ways. Although you could spend a lot of time spending hours learning the manual ways to use each tool, in this section we focus on what you need to know about using each tool from the drop-down menu of the Tool Palette. We'll use several tools throughout this book to explain different ways to use them.

#### **Vistaprint Business Card Template Download Photoshop Crack+**

A free-standing version of Photoshop is available. This is called Photoshop Express. It is also designed to be simple to use. If you need to edit multiple images at once and you don't want to wait for Photoshop to open, you can use Photoshop Elements to edit multiple images at the same time. It has many features for image editing and photo enhancement. If you like to design images with backgrounds, you can make an image background with Photoshop Elements. You can make your own high quality design to be the background of your images. Adobe Photoshop Elements is the only software that will let you open and edit TIFF, JPG and PDF files. It lets you create JPEG, PNG and BMP files. Photoshop Express lets you edit any of these file types. Adobe Photoshop Elements 2019 has many new features that were not available in previous versions of Photoshop Elements. Some of these new features can be found in the earlier versions, but they are more advanced versions of the features. Some are new to Photoshop Elements 2019. This is a complete list of features for Adobe Photoshop Elements 2019: High Quality Editing This program has a number of editing tools to help you edit and save images. High Quality Editing is a powerful tool to work with any type of file. You can work with RAW files, JPEG files, TIFF files, PDF files, BMP files and Windows Bitmap (.bmp)

files. If you edit an image, you can save the edited image as a different format such as JPEG or TIFF file. You can use the other

formats as well. Once you create a file with this tool, you can open it with other graphics software. You can edit multiple images at once, and you can cut and paste files without a click to cut and paste. Image Adjustments The program has powerful tools to edit color and exposure. You can use many tools to adjust colors and images. You can adjust images for contrast and brightness. You can make different types of adjustments. The image adjustments are perfect for making any image look better. You can also make minor adjustments to images for special effects. There are many tools for these edits. Text This program has many tools to work with photos and images. You can create text with Photoshop Elements 2019 to add special effects to photos. This program 05a79cecff

# **Vistaprint Business Card Template Download Photoshop With Full Keygen**

Main menu Post navigation Snowball effect With nearly every major tournament coming up in a couple of weeks (men's and women's), I thought I'd put together a quick post to share our page view data for the season thus far. What's significant about this graphic is that we've been able to perform three very different "based on country of origin" analyses to look at the data: European "as one" data. Overall ("global") data, including USA data USA data only I'm happy to note that our page views haven't fallen off a cliff from last year, and they are, as I would expect, generally lower from December/January to February/March. Next year we hope to be able to re-evaluate things using this data. There will be one big (3 way) country-group analysis for all of the data which will give us a more detailed analysis of page views that are country-specific, which I think would be interesting to see. I do note, however, that our overall data has seen a slight increase in UK-centric searches from last year – probably because I had the UK qualify for the Olympics this year. We'll have to see if that persists as the year progresses or if it's a one-time thing. that \$T\$ does the following: -  $T(x_0)$ \$ is an "event" from \$\mathcal{P}(X \times E)\$,  $T(x_0) = \{x \in \mathbb{R} \mid x \in \mathbb{R} \}$ \times e \,\, | \,\, e \in E, (x,e) \in D\}\$; - for every \$e \in E\$,  $TT(x \times e)$ \$ is a "projection" in \$\mathcal{P}(X \times E)\$,  $T(x \times e) = \{(x,e') \in X \times E \}, \|\cdot\|_e' \in E, (x,e') \in D\}$ ; - for every  $(x,e) \in D\$ , the  $\mathbb{P}(X \times e)$  $E)$ \$-set \$T(x \times

#### **What's New in the Vistaprint Business Card Template Download Photoshop?**

Separation of co-polymers by biosurfactant addition and characterization of rheological properties. The separation of byproduct polymers from polymer blends is very important and should be applicable for other industries also. In the present study, the use of biosurfactant produced by Klebsiella pneumoniae was explored for separating co-polymers. Based on the hydrophobicity of the co-polymers, a reasonable mixture was determined. Biosurfactant was used to separate the co-polymers from a mixture of the two polymers. A combination of co-polymers was prepared with the ratio of 50% of one and 50% of the other. Biosurfactant was added to the mixture at various ratios. Rheological properties of the mixtures were measured using a rotational viscometer to determine the optimum ratio of biosurfactant in the mixture. The results showed that the viscosity of the mixture decreased as the biosurfactant concentration increased. By reducing the viscosity of the co-polymer mixture, it is possible to separate the two components easily. The separation efficiencies of the mixture with and without biosurfactant were found to be 99.97 and 94.9%, respectively.We're using cookies. We use them to give you the best experience. Find out more about our use of cookies here. Okay We're using IFRAMEs. Learn more about that here. Ads based on your activity We're using cookies. We use them to give you the best experience. Find out more about our use of cookies here. Okay Xpand – The only email service you need How it works Get a new email address or update your existing one. It's super easy. You just need to install Xpand email. You can start with the free version which allows you to use 5 email accounts, 1 domain and 50MB of mailbox quota. The free version is enough to set up all of your contacts, collect all of your email communications and see your email on your phone. Xpand offers premium features. For example, once you upgrade to our paid plan, you can get additional quota and domain. Set up your own domain and use your Xpand email address to configure it. Can't find your email anywhere? Xpand keeps your

# **System Requirements:**

Windows XP/Vista/7/8/10 512 MB RAM 300 MB of Hard Drive Space DirectX9 video card with support for Pixel Shader 3.0 and Shader Model 4.0 1024×768 Resolution Screen 5.1-channel (Stereo) Sound Card 3d Acceleration hardware, video driver and system components Operating system (Optional) CPU: 2.4 GHz Pentium D (Minimum 2 GHz required) Memory: 512 MB RAM DirectX video driver

Related links:

<https://www.cmc-global.org/sites/default/files/public/webform/download-gradient-silver-photoshop.pdf> <https://www.cryptonumist.com/wp-content/uploads/2022/07/laukass.pdf> <https://lanoticia.hn/advert/neural-filters-for-photoshop-2020-coming-soon/> <https://www.horizon-bleu.com/sites/drupal.hb/files/webform/pattern-photoshop-download-gratis.pdf> <https://www.bellinghamma.org/sites/g/files/vyhlif2796/f/uploads/ateresults05.03.22.pdf> <https://www.meselal.com/adobe-photoshop-cc-2021-23-1-download-for-pc/> [https://www.raven-guard.info/wp-content/uploads/2022/07/download\\_photoshop\\_for\\_mac\\_reddit.pdf](https://www.raven-guard.info/wp-content/uploads/2022/07/download_photoshop_for_mac_reddit.pdf) <http://imeanclub.com/?p=72061> <https://fitenvitaalfriesland.nl/download-adobe-photoshop-on-computer-for-free/> <http://splex.com/?p=5402> <https://mamawong.de/adobe-photoshop-cc-win-64-bit/> <https://maniatech-academy.co.uk/blog/index.php?entryid=5> <http://lyricsandtunes.com/?p=7216> [https://waoop.com/upload/files/2022/07/osNZK26QbMN6Yx9WzHMu\\_01\\_7b9f8f2e336c3c7a5d5b1f5b53614ab8\\_file.pdf](https://waoop.com/upload/files/2022/07/osNZK26QbMN6Yx9WzHMu_01_7b9f8f2e336c3c7a5d5b1f5b53614ab8_file.pdf) <https://kurtiniadis.net/wp-content/uploads/2022/07/taddmak.pdf> <https://www.intellifleet.com.au/system/files/webform/lavaberl734.pdf> <https://www.raven-guard.info/how-to-download-photoshop-for-os-x/> <https://notarisslochteren.nl/blog/2022/07/01/how-to-install-camera-raw-in-ps-or-photoshop/> [https://murmuring-cliffs-23509.herokuapp.com/photoshop\\_exe\\_zip\\_download.pdf](https://murmuring-cliffs-23509.herokuapp.com/photoshop_exe_zip_download.pdf)

<https://oborsopenro.wixsite.com/goysymlemen/post/photoshop-cc-2018-free-free-download-2018>